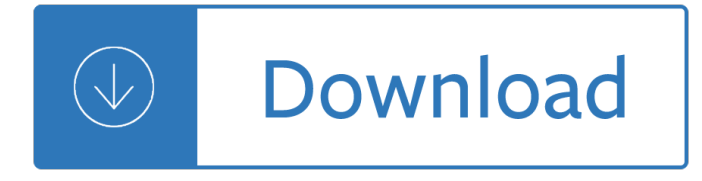

### **learn with angularjs bootstrap pdf**

Java NIO, PyTorch, SLF4J, Parallax Scrolling, Java Cryptography, YAML, Python Data Science, Java i18n, GitLab, TestRail, VersionOne, DBUtils, Common CLI, Seaborn ...

# **Tutorials Point - Java NIO, PyTorch, SLF4J, Parallax**

AngularJS Tutorial for Beginners - Learn AngularJS in simple and easy steps starting from basic to advanced concepts with examples including Overview ...

### **AngularJS Tutorial**

We take a look at how to use Angular with MVC by building a simple web application using an Angular library that is built with HTML5, PDF File Viewer,

## **Learn MVC Using Angular PDF File Viewer - DZone Web Dev**

In the UI part, I have used AngularJS and BootStrap CSS along with basic JS, CSS, and HTML. I tried to follow the coding guidelines as much as I could, but all ...

## **Creating a Simple Web App With Java 8, Spring Boot, and**

Most comprehensive list of Angularjs 2 Interview Questions with detailed answers covering all concepts with source code and practical examples.

### **MUST Have Angularjs 2 Interview Questions - Web**

Best tutorial for bootstrap login form with jquery validation in php. Learn how to make login validation using jquery and php. Download free code and demo.

# **Bootstrap Login Form With Jquery Validation In PHP | PHP**

SQL is a standard language for storing, manipulating and retrieving data in databases. Our SQL tutorial will teach you how to use SQL in: MySQL, SQL Server ...

### **SQL Tutorial - W3Schools**

Learn how to create an online calculator, such as a shipping calculator or mortgage calculator, with HTML, CSS, JavaScript, and AngularJS.

### **Creating a Calculation Tool with AngularJS 1 - lynda.com**

A new free programming tutorial book every day! Develop new tech skills and knowledge with Packt Publishing's daily free learning giveaway.

### **Free Learning - Free Programming eBooks from Packt**

Spring MVC 4 File Download Example. Download a file in Spring MVC Application by writing it's content to HttpServletResponse output stream, setting required headers.

### **Spring MVC 4 File Download Example - WebSystique**

Well organized and easy to understand Web building tutorials with lots of examples of how to use HTML, CSS, JavaScript, SQL, PHP, and XML.

# **CSS Selectors Reference - W3Schools**

I'm currently working on a university project in which I need to create a simple login screen which redirects the user to another landing page. As I'm new to web ...

## **javascript - Command "window.location.href" not working on**

Tutorial Bootstrap and Datatables in a Spring MVC application. Web development, software devolpment.

## **Bootstrap and DataTables in a Spring MVC Application**

Learn software, creative, and business skills to achieve your personal and professional goals. Join today to get access to thousands of courses.

### **Lynda: Online Courses, Classes, Training, Tutorials**

Learn Web Design & Development with SitePoint tutorials, courses and books - HTML5, CSS3, JavaScript, PHP, mobile app development, Responsive Web Design

## SitePoint – Learn HTML, CSS, JavaScript, PHP, Ruby

Angular 2 Interview Questions: Read 37 Best Angular2 interview questions and answers that can be asked by Interview in you Angular 2 Interview. These Angular2 ...

## **35+ Angular 2 interview questions for your next Angular.js**

ng-book 2: The Complete Book on Angular 2 (Volume 2) [Nate Murray, Ari Lerner, Felipe Coury, Carlos Taborda] on Amazon.com. \*FREE\* shipping on qualifying offers. ng ...

## **ng-book 2: The Complete Book on Angular 2 (Volume 2**

Export GridView to PDF using iTextSharp with different language characters, How to export ASP.Net GridView Hindi, Arabic, Urdu, Persian lang char to PDF.

## **Export GridView to PDF using iTextSharp with Different**

Policybazaar is looking for confident people with experience in insurance sectors like car, life, health, travel or a good knowledge in financial sectors. Send your ...

### **Career Opportunities, Jobs and Vacancies - Policybazaar**

Learn JavaScript Properly (For Beginners and Experienced Programmers) This study guide, which I also refer to as a course outline and a road map, gives you a ...

### **How to Learn JavaScript Properly | JavaScript Is Sexy**

Our article regarding, display password in PasswordBox in WPF. Show/Hide button with PasswordBox in WPF. Also provide PasswordBox intro and it's properties.

### **Display Password in PasswordBox in WPF - Code Scratcher**

At the end of this article, I outline two comprehensive study guides to help you learn Meteor properly. The study guides are for both beginners and seasoned developers.

### **Learn Meteor.js Properly | JavaScript Is Sexy**

How could I style the color, size and shadow of icons from Font Awesome's Icons? For example, Font Awesome's site will show some icons in white and some in red but ...

### **How to style icon color, size, and shadow of Font Awesome**

Search the world's information, including webpages, images, videos and more. Google has many special features to help you find exactly what you're looking for.

michael janda - Fallen volume 1 - Bmw e39 530d owners manual library ebooksowl btn btn success - The case of the lucky loser - Kumon answers level d2 english - Funky business talent makes capital dance jonas ridderstrale - Inquiries into chemistry 3rd edition lab answers - No one else can have you kathleen hale - [Design manufacture strate](/beneath_him_komal_kant.pdf)[gy principles and techniques - Download piaggio vespa et4 150 workshop ma](/burn_your_portfolio_stuff_they_dont_teach_you_in_design_school_but_should_ebook_michael_janda.pdf)[nu](/the_case_of_the_lucky_loser.pdf)al [- Perfect chemis](/burn_your_portfolio_stuff_they_dont_teach_you_in_design_school_but_should_ebook_michael_janda.pdf)[try full book onlin](/fallen_volume_1.pdf)[e free - Theravada buddhism continuity diversity and identity - Colleg](/bmw_e39_530d_owners_manual_library_ebooksowl_btn_btn_success.pdf)e [physics serway 9th editi](/the_case_of_the_lucky_loser.pdf)[on solution manual - Isuzu 6hk1 ha](/kumon_answers_level_d2_english.pdf)[rness engine wiring - Virtual clinical excursions](/funky_business_talent_makes_capital_dance_jonas_ridderstrale.pdf) [answer key -](/funky_business_talent_makes_capital_dance_jonas_ridderstrale.pdf) [Lifetime of sex the ultimate manual on sex wome](/inquiries_into_chemistry_3rd_edition_lab_answers.pdf)[n and relationships for every stage of a ma](/no_one_else_can_have_you_kathleen_hale.pdf)ns [life - The bard of blood kindle edition - Studying engineeri](/design_manufacture_strategy_principles_and_techniques.pdf)[ng a road map to a rewarding career 4rth edition](/download_piaggio_vespa_et4_150_workshop_manual.pdf) [ra](/download_piaggio_vespa_et4_150_workshop_manual.pdf)[ymond b landis book - Modern semicon](/perfect_chemistry_full_book_online_free.pdf)[ductor devices for integrated circuits solution manual -](/theravada_buddhism_continuity_diversity_and_identity.pdf) [Trading](/college_physics_serway_9th_edition_solution_manual.pdf) in [the shadow of the smart money mr gavin hol](/college_physics_serway_9th_edition_solution_manual.pdf)[mes - Waite groups turbo assemble](/isuzu_6hk1_harness_engine_wiring.pdf)[r bible - Continuous qualit](/virtual_clinical_excursions_answer_key.pdf)y [improvement](/virtual_clinical_excursions_answer_key.pdf) [in health care theory implementation and applications - Gulbransen digital hymnal dh 100 - A](/lifetime_of_sex_the_ultimate_manual_on_sex_women_and_relationships_for_every_stage_of_a_mans_life.pdf) [perfe](/lifetime_of_sex_the_ultimate_manual_on_sex_women_and_relationships_for_every_stage_of_a_mans_life.pdf)[ct day for bananafish jd salinger -](/the_bard_of_blood_kindle_edition.pdf) [3dtotal beginners guide to digital painting - The dynamic earth an](/studying_engineering_a_road_map_to_a_rewarding_career_4rth_edition_raymond_b_landis_book.pdf) [introduction to physical g](/studying_engineering_a_road_map_to_a_rewarding_career_4rth_edition_raymond_b_landis_book.pdf)[eology 5th edition - Practical signal processing mark owen - The healin](/modern_semiconductor_devices_for_integrated_circuits_solution_manual.pdf)g code -[Steel panthers ii the official strategy guide - Hull op](/trading_in_the_shadow_of_the_smart_money_mr_gavin_holmes.pdf)[tions futures and other derivatives 8th](/waite_groups_turbo_assembler_bible.pdf) [edition solutions](/continuous_quality_improvement_in_health_care_theory_implementation_and_applications.pdf) [manual - Ex boyfriend recovery pro by chris - 1st grade science work](/continuous_quality_improvement_in_health_care_theory_implementation_and_applications.pdf)[book - The hummingbird bakery life](/gulbransen_digital_hymnal_dh_100.pdf) [is](/a_perfect_day_for_bananafish_jd_salinger.pdf) [sweet 100 original recipes for - The lem](/a_perfect_day_for_bananafish_jd_salinger.pdf)[onade club - Geotechnical earthquake eng](/3dtotal_beginners_guide_to_digital_painting.pdf)[ineering kramer soluti](/the_dynamic_earth_an_introduction_to_physical_geology_5th_edition.pdf)[o](/the_healing_code.pdf)n [manual - Time for searching vol 4 entering th](/the_dynamic_earth_an_introduction_to_physical_geology_5th_edition.pdf)e mainstream 1920 1945 -